**SNS COLLEGE OF ENGINEERING**  Kurumbapalayam (Po), Coimbatore – 641 107

**An Autonomous Institution**

Accredited by NBA – AICTE and Accredited by NAAC – UGC with 'A' Grade Approved by AICTE, New Delhi & Affiliated to Anna University, Chennai

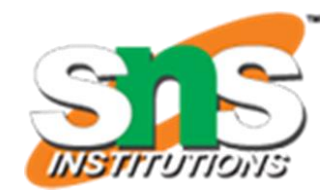

**DEPARTMENT OF CSE (IoT & CYBER SECURITY INCLUDING BLOCKCHAIN TECHNOLOGY)**

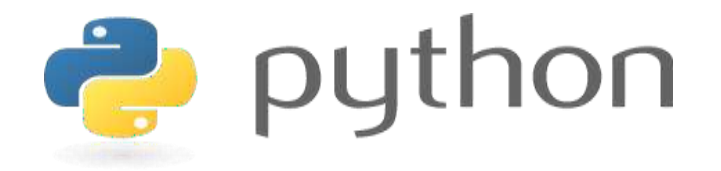

#### **19IT103 – COMPUTATIONAL THINKING AND PYTHON PROGRAMMING**

❖ **A readable, dynamic, pleasant, flexible, fast and powerful language**

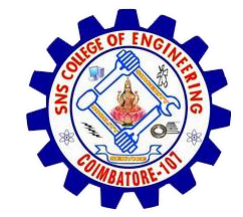

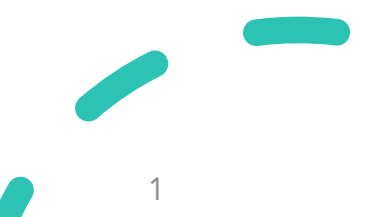

# **UNIT II DATA TYPES, EXPRESSIONS,**

## **STATEMENTS**

• Python interpreter and interactive mode, debugging; values and types: int, float, boolean, string , and list; variables, expressions, statements, tuple assignment, precedence of operators, comments; Illustrative programs: exchange the values of two variables, circulate the values of n variables, distance between two points.

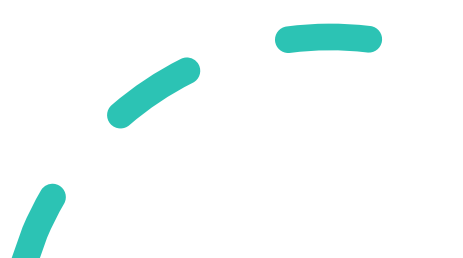

## **Recap**

- Variables
- Object References
- Rules for Naming Identifier

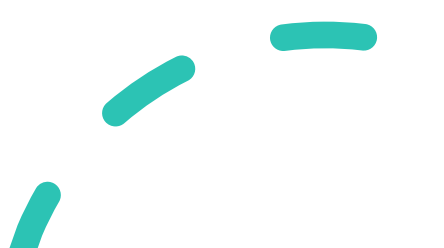

#### **Expressions**

- An expression is a **combination of operators and operands** that is interpreted to produce some other value.
- An expression is **evaluated as per the precedence** of its operators.
- If there is more than one operator in an expression, their precedence decides which operation will be performed first.

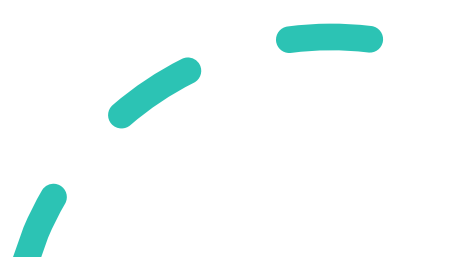

### **Expressions**

- Types of Expressions:
	- Constant Expressions
	- Arithmetic Expressions
	- Integral Expressions
	- Floating Expressions
	- Relational Expressions
	- Logical Expressions
	- Bitwise Expressions
	- Combinational Expressions

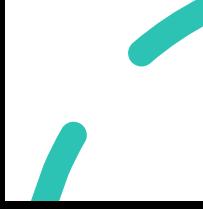

### **Constant Expressions**

• These are the expressions that have **constant values** only.

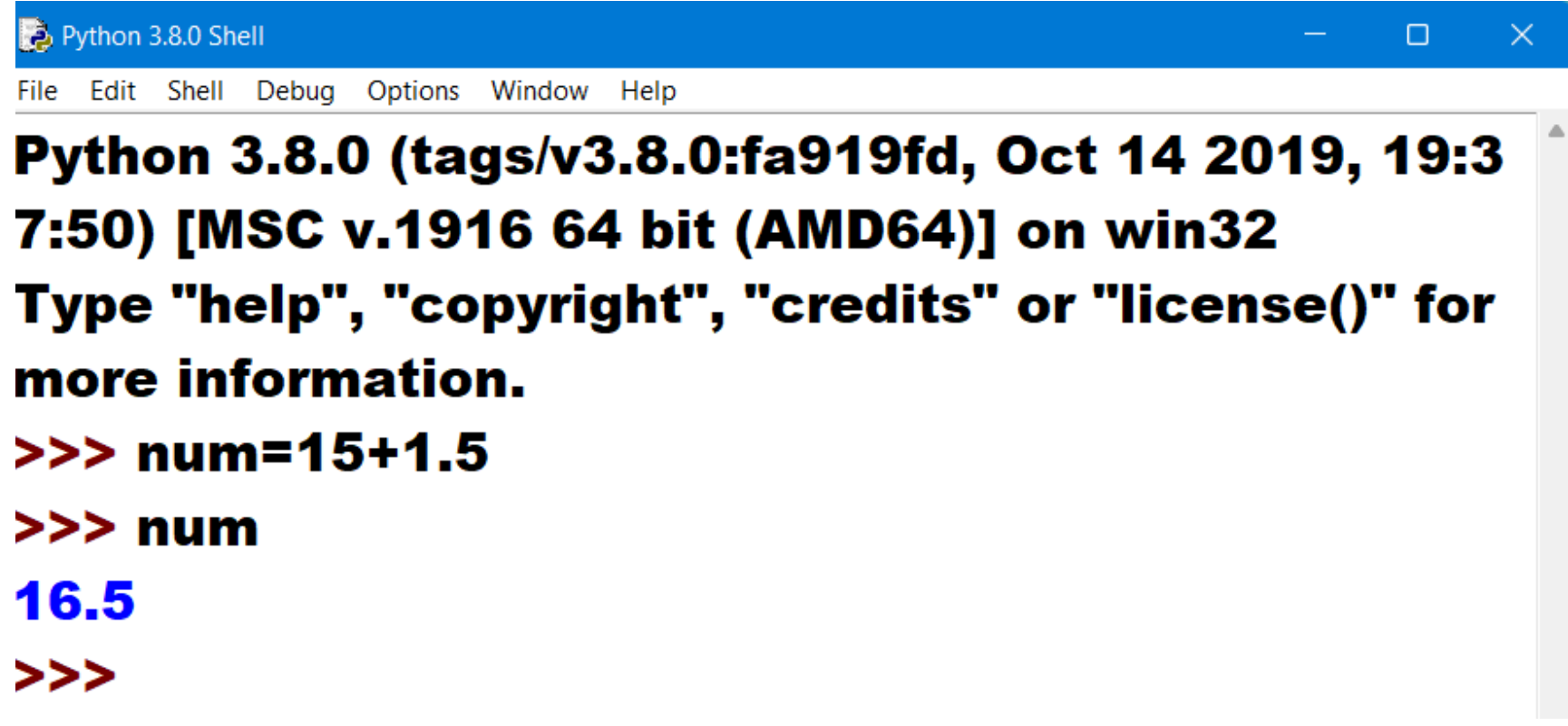

### **Arithmetic Expressions**

- An arithmetic expression is a **combination of numeric values, operators, and sometimes parenthesis**.
- The **result** of this type of expression is also a **numeric value**.
- The operators used in these expressions are **arithmetic operators** like addition, subtraction, etc.

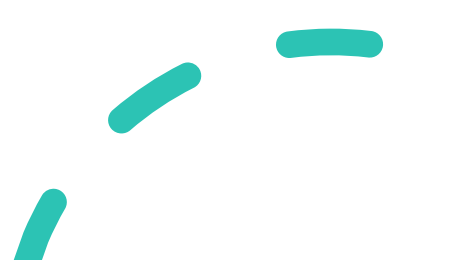

#### **Arithmetic Expressions**

 $>>$  num1=40  $>>$  num2=30 >>> add=num1+num2  $>>$  add 70 >>> sub=num1-num2  $>>$  sub 10 >>> prod=num1\*num2 >>> prod 1200 >>> div=num1/num2  $>>$  div 1.3333333333333333 >>>

### **Integral Expressions**

• These are the kind of expressions that **produce only integer results**

after all computations and type conversions.

 $>>>$  num1=12  $>>>$  num2=32.0  $>>$  result=num1+int(num2) >>> result 44

#### **Floating Expressions**

• These are the kind of expressions which **produce floating point numbers** as result after all computations and type conversions.

> $>>$  num1=13  $>>>$  num2=3  $>>$  print(num1/num2) 4.333333333333333

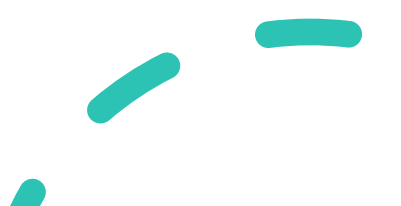

### **Relational Expressions**

- In these types of expressions, **arithmetic expressions** are written on **both sides** of **relational operator**  $(>,<,>,=,)=$
- Those arithmetic expressions are evaluated first, and then compared as per relational operator and produce a **boolean output** in the end.
- These expressions are also called **Boolean expressions**.

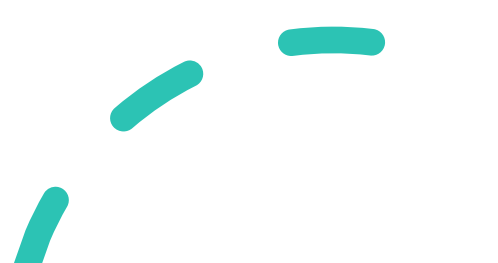

#### **Relational Expressions**

#### $>>$  num1=21

- $>>>num2=13$
- $>>>$  num3=40
- $>>$  expr=(num1+num2)>=(num3-num2)
- $>>$  expr

**True** 

>>>

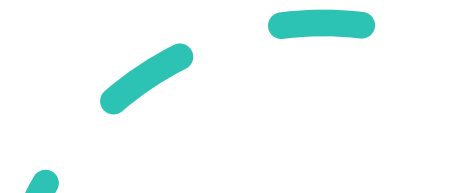

### **Logical Expressions**

• These are kinds of expressions that result in either **True or False**. It

basically specifies **one or more conditions**.

```
Python 3.8.0 Shell
                                                    \BoxFile Edit Shell Debug Options Window Help
Python 3.8.0 (tags/v3.8.0:fa919fd, Oct 14 2019, 19:3
7:50) [MSC v.1916 64 bit (AMD64)] on win32
Type "help", "copyright", "credits" or "license()" for
more information.
>> num1=(10==9)
>>> num2=(7>5)
>>> print(num1 and num2)
False
>>> print(num1 or num2)
True
>>> print(not num1)
True
>>
```
#### **Bitwise Expressions**

• These are the kind of expressions in which **computations** are performed at **bit level**.

> $>>$  num=12  $>>$  print(num $>>$ 2)  $\overline{\mathbf{3}}$  $\gg$  print(num << 2) 48  $>>$

### **Combinational Expressions**

• Use **different types of expressions** in a single expression, and that

will be termed as combinational expressions.

 $>>$  num1=10  $>>$  num2=15  $>>$  print(num1+(num2>>1))  $17$  $>>$ 

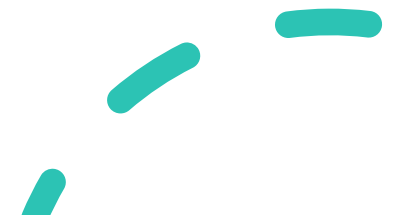

### **Combinational Expressions**

• Use **different types of expressions** in a single expression, and that

will be termed as combinational expressions.

 $>>$  num1=10  $>>$  num2=15  $>>$  print(num1+(num2>>1))  $17$  $>>$ 

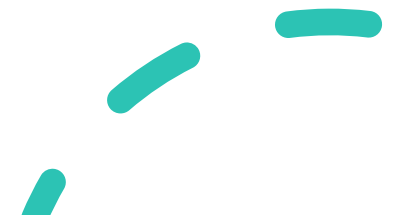

#### **Statements**

- A statement is a unit of code that the Python interpreter can execute.
- Statements represent an action or command
	- Eg: print, assignment statement
- The important difference is that an expression has a value; a statement does not.
- Statements on the other hand, are everything that can make up a line (or several lines) of Python code.
- Expressions are statements as well.

#### **Statements vs Expressions**

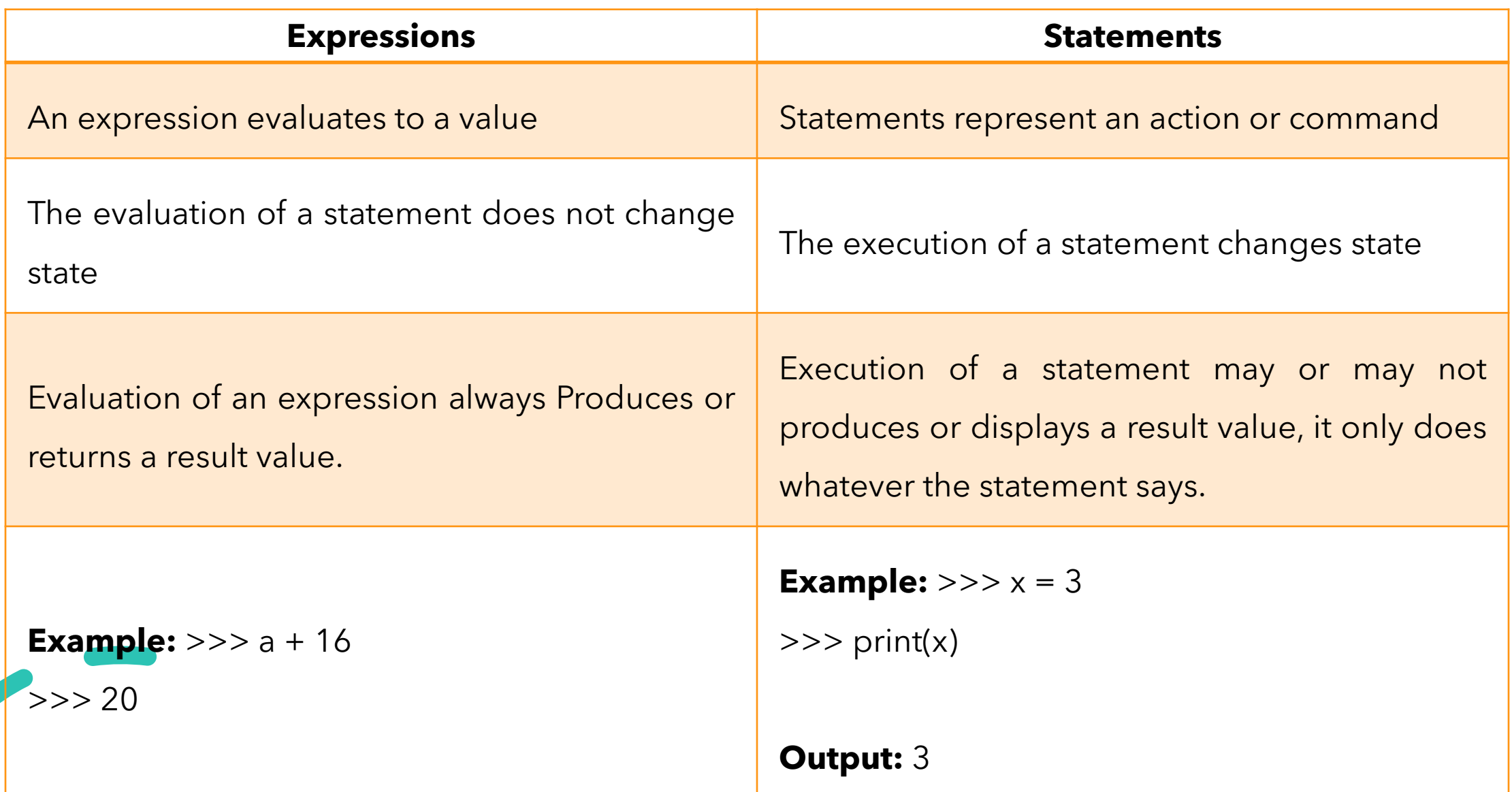

### **Tuple Assignment**

- Tuple is **sequence** data type.
- Initialise or create a tuple in various ways.
- The process of **assigning values** to a tuple is known as **packing**.
- The **unpacking** or tuple assignment is the process that **assigns** the values on the **right-hand side to the left-hand side variables**.

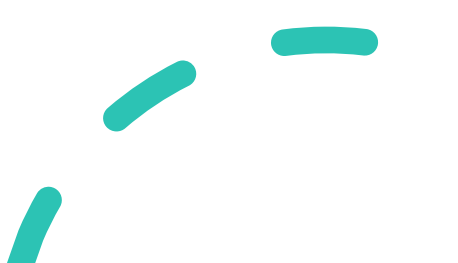

• Tuple can contain all elements of the same data type as well as of mixed data types as well.

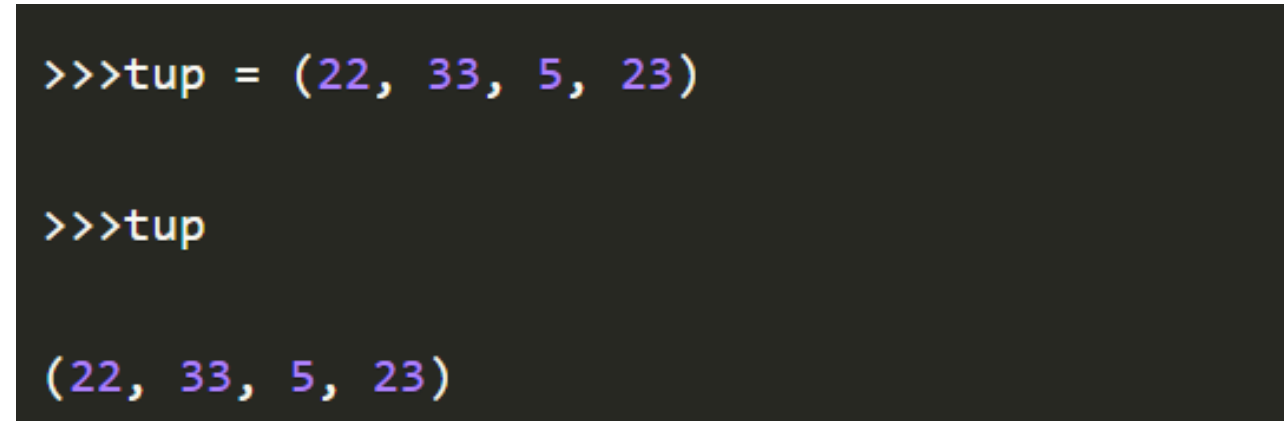

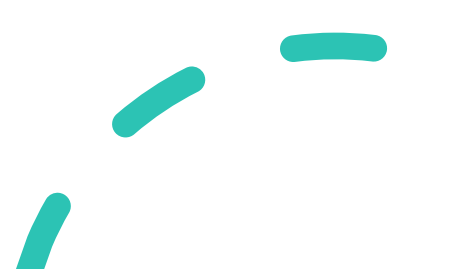

• Tuple with mixed data type

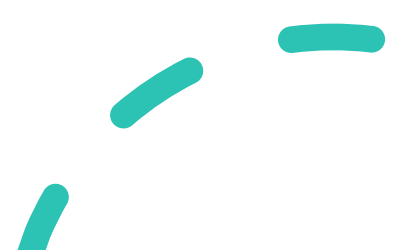

• Tuple with a tuple as an element

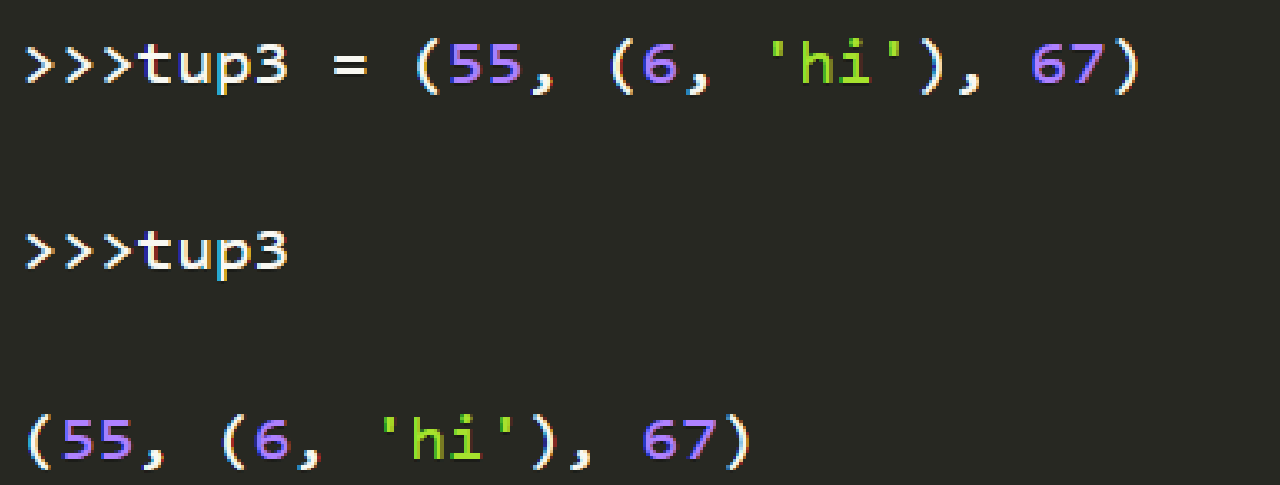

 $>>$  tup3 = (55, (6, 'hi'), 67) >>> tup3[1][1] 'hi'

• Tuple with a list as an element

>>>tup3 =  $(55, [6, 9], 67)$ >>>tup3  $(55, [6, 9], 67)$ 

 $>>$  tup3 = (55, [6, 9], 67)  $>>$  tup3[1][0] 6

- If there is only a single element in a tuple we should end it with a comma.
- Since writing, just the element inside the parenthesis will be considered as an integer. $>>$  tup=(90)  $>>$  type(tup) <class 'int'>  $>>$  tup= $(90, )$ >>> type(tup) <class 'tuple'>

- If there is only a single element in a tuple we should end it with a comma.
- Since writing, just the element inside the parenthesis will be considered as an integer. $>>$  tup=(90)  $>>$  type(tup) <class 'int'>  $>>$  tup= $(90, )$ >>> type(tup) <class 'tuple'>

• If you write any sequence separated by commas, python considers it as a tuple.

> $>>$  seq = 22, 4, 56 >>> print(seq)  $(22, 4, 56)$ >>> type(seq) <class 'tuple'>

### **Tuple Assignment (Unpacking)**

• Unpacking or tuple assignment is the process that assigns the values

on the right-hand side to the left-hand side variables.

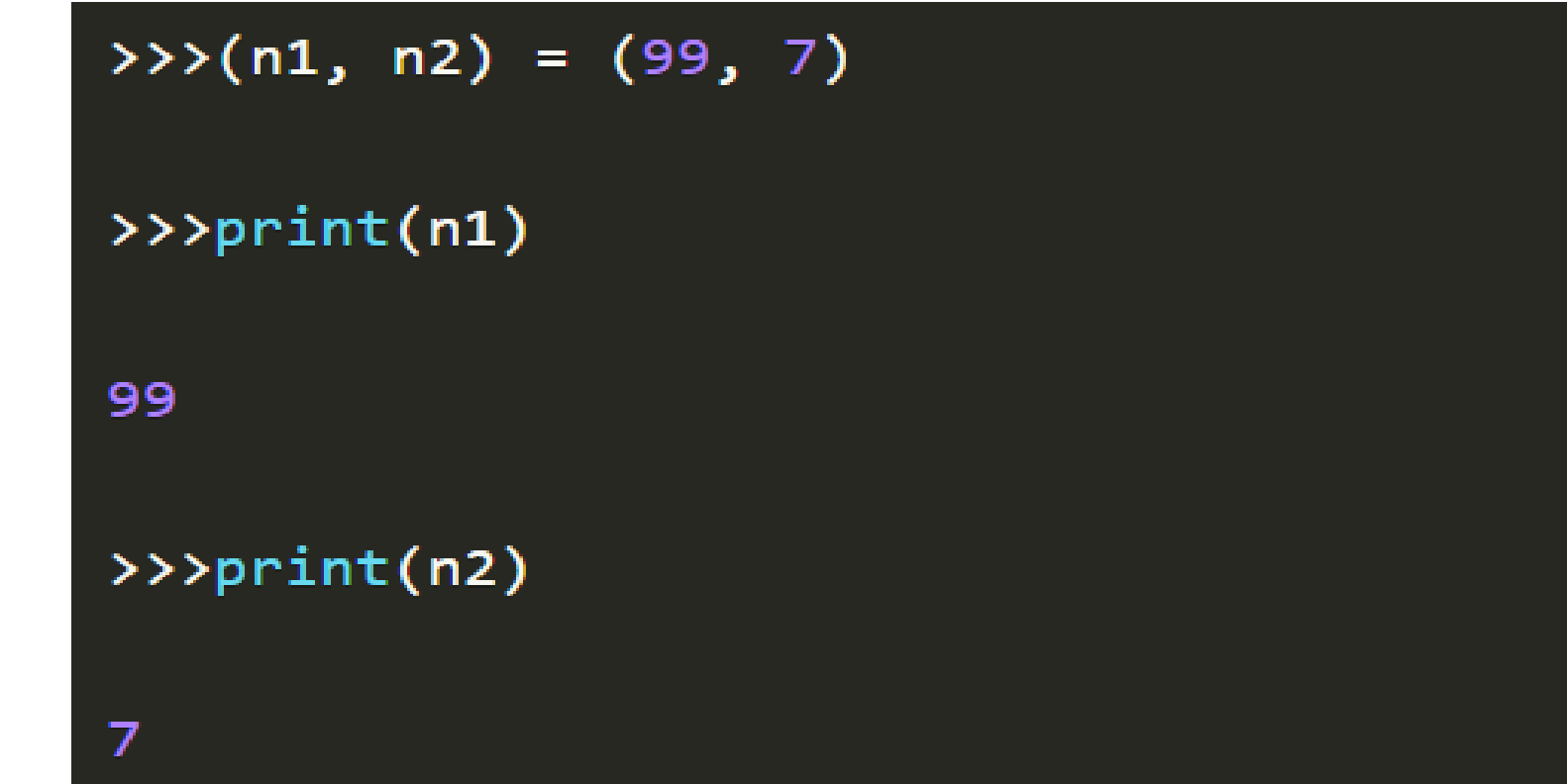

#### **Tuple Assignment (Unpacking)**

```
\rightarrow \rightarrow \times tup1 = (8, 99, 90, 6.7)
>>>(roll no., english, maths, GPA) = tup1
>>>print(english)
99
>>>print(roll no.)
8
>>>print(GPA)
6.7>>>print(maths)
90
```
#### **Tuple Assignment (Unpacking)**

>>> (num1, num2, num3, num4, num5) =  $(88, 9.8, 6.8, 1)$ 

#this gives an error as the variables on the left are more than the number of elements in the tuple

ValueError: not enough values to unpack

(expected 5, got 4)

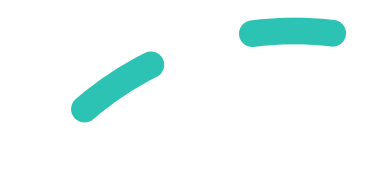